# Class 20

2D Arrays

# 2D Arrays

An array is like a row of boxes

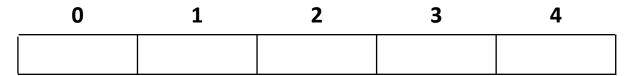

A 2D array is like rows of boxes stacked on top of each other

|   | 0 | 1 | 2 | 3 | 4 |
|---|---|---|---|---|---|
| 0 |   |   |   |   |   |
| 1 |   |   |   |   |   |

# 2D Arrays

- Think of 2D arrays as an "array of arrays"
- A 2D array can be considered as a table, with rows and columns
- All elements in a 2D array must be of the same type, just as with 1D arrays

#### Notation

- Declaration
  - data\_type array\_name[rows][columns]
- Initialization
  - data\_type array\_name[rows][columns] = {{initialize row\_1}, {initialize row\_2}, ..., {initialize row\_n}}
- Reference an individual array element
  - array\_name[row\_no][col\_no]

### Process 2D arrays

- For 1D arrays, process elements using loop
- For 2D arrays, process elements using nested loops
- Sometimes we process row by row, sometimes column by column

| row-by-row processing                    | column-by-column processing              |  |
|------------------------------------------|------------------------------------------|--|
| for (int r = 0; r < ROW_CAPACITY; r++) { | for (int c = 0; c < COL_CAPACITY; c++) { |  |
| for (int c = 0; c < COL_CAPACITY; c++) { | for (int r = 0; r < ROW_CAPACITY; r++) { |  |
| PROCESS ARRAY_NAME [ r ] [ c ];          | PROCESS ARRAY_NAME [ r ] [ c ];          |  |
| }                                        | }                                        |  |
| }                                        | }                                        |  |

# Example 1

- Declare and initialize 2D array
- Determine which row has the largest sum
- Plan:
  - Declare variables for maxSum and maxRow
  - Initial value for maxSum should be a sum of one of the rows
  - Iterate through 2D array row by row, summing the elements in each row
  - After summing a row, compare that row's sum to maxSum
  - If maxSum < rowSum, update maxSum and maxRow to current sum and row values</li>

# Example 2

- Compute average value stored in each row of a 2D array
- Plan:
  - Declare 1D array called average with same number of boxes as rows in the 2D array
  - Iterate through each row of the 2D array, adding that row's elements into a sum variable
  - After summing the row, divide the sum by the number of elements in the row and store the average for that row in average[r]

# Example 3

- Determine which column of a 2D array has the largest value
- Plan:
  - Declare variables for maxSum and maxCol
  - Initial value for maxSum should be a sum of one of the columns
  - Iterate through 2D array column by column, summing the elements in each column
  - After summing a column, compare that column's sum to maxSum
  - If maxSum < colSum, update maxSum and maxCol to current sum and colvalues</li>